Photomedicine is an interdisciplinary field of knowledge in Medicine that studies the application of light with respect to health and disease. Today photomedicine has contributed to the clinical practice of a variety of medical fields, including dermatology, surgery, radiology, diagnostics, cardiology, and anticancer therapy [7].

Thus, the study of light characteristics is important for a better understanding of the functioning of the human body and methods of its treatment.

### **References**

[1] Poulami, D. *et al* (2009). Person Identification through IRIS Recognition *International Journal of Security and its Applications* **3**(1), 129-147

[2] Adomi M., Ephraim E. (2015). The role of colours in the health and wellbeing of the built environment in the tropics *European Journal of Research in Social Sciences* 3(3) 81-87

[3] Lukman A. (2019). *IOP Conf. Ser.: Earth Environ. Sci.* 248012011

[4] Jeon M. (2017). *Emotions and Affect in Human Factors and Human-Computer Interaction* (London, United Kingdom: Academic Press)

[5] Robertson C., Baron-Cohen S. (2017). Sensory perception in autism *Nature Reviews Neuroscience* 18 671-684 [doi: 10.1038/nrn.2017.112]

[6] Maule J. *et al* (2017). Ensemble perception of color in autistic adults *Autism Research* 10(5) 839-851 [doi: 10.1002/aur.1725]

[7] Tanaka Y. (Ed). *Photomedicine: Advances in Clinical Practice* (ExLiEvA, Publ)

# **МОДЕЛЮВАННЯ ЗАДАЧ ЛІНІЙНОГО ПРОГРАМУВАННЯ Грод Інна Миколаївна**

кандидат фізико-математичних наук, доцент кафедри інформатики та методики її навчання, Тернопільський національний педагогічний університет імені Володимира Гнатюка grodin@fizmat.tnpu.edu.ua

### **Онищук Софія Олександрівна**

студентка спеціальності 014.09 Середня освіта (Інформатика), Тернопільський національний педагогічний університет імені Володимира Гнатюка onyshchuk\_so@fizmat.tnpu.edu.ua

Вивчення задач лінійного програмування входить в навчальну програму різних спеціальностей (в тому числі нематематичних) вищих навчальних закладів. Але в шкільних програмах, на відміну від вузів, не виділяється стільки уваги, про них згадується лише в кількох посібниках інформатики [2].

*Задачею лінійного програмування* називається задача мінімізації чи максимізації лінійної функції при лінійних обмеженнях на область зміни значень змінних [1]. В якості прикладу розглянемо задачу [3].

*Цех напівфабрикатів виробляє два види продукції. В силу обмеженого об'єму складу за день можна виробити не більше 700 одиниць продукції. Робочий день в цеху триває 7 годин. За один день цех може виготовити 250 одиниць продукції 1-го виду і 1000 одиниць продукції 2-го виду (якщо при цьому не виготовляти продукцію1-го виду). Ціна продукції 1-го виду вдвічі вища, ніж*

**162**

*продукції 2-го виду. Визначити план випуску продукції, який забезпечить максимальний прибуток від її реалізації.*

Плановими показниками виявляються: *х* – денний план виробництва продукції *1*-го виду; *y* – денний план виробництва продукції *2*-го виду. Ресурси виробництва: тривалість робочого дня – 7 годин, місткість складового приміщення – 700 одиниць. Припустимо, що інші ресурси (електроенергія, сировина, тощо) необмежені.

З постановки задачі видно, що на виготовлення продукції 1-го виду затрачається в 4 рази більше часу, ніж на виготовлення продукції 2-го виду. Якщо позначити час виготовлення продукції 2-го виду як *t* хвилин, то час виготовлення продукції 1-го виду буде 4*t* хв., отже, сумарний час на виготовлення *х* виробів продукції 1-го виду і *у* виробів продукції 2-го виду рівне *tх*+4*tу*=(*х+*4*у*)*t*. Тривалість робочого дня не може бути більшою за цей час. Звідси отримаємо нерівність (*x*+*4y*)*t* ≤ 7·60, або (*х+*4*y*)*t* ≤ 420.

Знайдемо значення *t* – час виготовлення продукції 2-го виду. Оскільки за робочий день їх може бути виготовлено 1000 штук, то на одиницю продукції 2 го виду витрачається 420/1000 = 0,42 хв. Підставляючи це значення в нерівність, отримаємо *х* + 4*y* ≤ 1000. Обмеження на загальне число виробів дає очевидну нерівність *х* + *y* ≤ 700. До двох отриманих нерівностей потрібно додати умови позитивності значення величин *х* і *у* (кількість виробленої продукції не може виражатися від'ємним числом).

$$
\begin{cases}\n x + 4y \le 1000; \\
x + y \le 700; \\
x \ge 0; \\
y \ge 0.\n\end{cases}
$$
\n(1)

Стратегічна ціль – отримання максимальної виручки. Нехай ціна продукції 1-го виду *r* грн. За умовою задачі ціна продукції 2-го виду в 2 рази більша, тобто 2*r* грн. Звідси вартість всієї виготовленої за день продукції рівна *rх+* 2*ry* = *r*(*х* + 2*y*). Будемо розглядати записаний вираз як функцію від  $x, y - F(x, y) =$  $r(x + 2y)$ . Вона називається цільовою функцією. Оскільки значення *r*– константа, то максимальне значення F(*x, y*) буде досягнуто при максимальній величині виразу (*x+2y*). Тому для цільової функції можна прийняти:

 $f(x, y) = x + 2y$  (2)

Отже, отримання оптимального плану звелося до наступної математичної задачі: п*отрібно знайти значення планових показників x та y, які задовольняють систему нерівностей (1) і при яких цільова функція досягає свого максимального значення.* 

Найпростішим програмним забезпеченням, яке можна використовувати в вирішенні таких задач, є табличний процесор Microsoft Excel.

Створимо обчислювальну модель задачі в табличному процесорі Microsoft Excel. Вона буде мати вид таблиці, зображеної на рис. 1, де в комірках В1:С1 записаний вектор цільової функції (коефіцієнти при *х* і *у*), В3:С4 – технологічна

**163**

матриця, В6:В7 – початкові значення змінних, Е6:Е7 – вектор обмежень, а в комірці F1 – значення цільової функції.

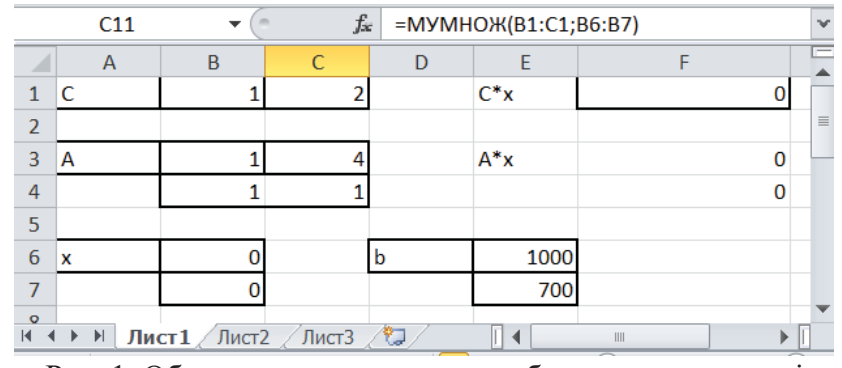

Рис. 1. Обчислювальна модель в табличному процесорі

При записах формул в комірках F1, F3: F4 використовується матрична функція МУМНОЖ, яка дозволяє перемножити масив на масив.

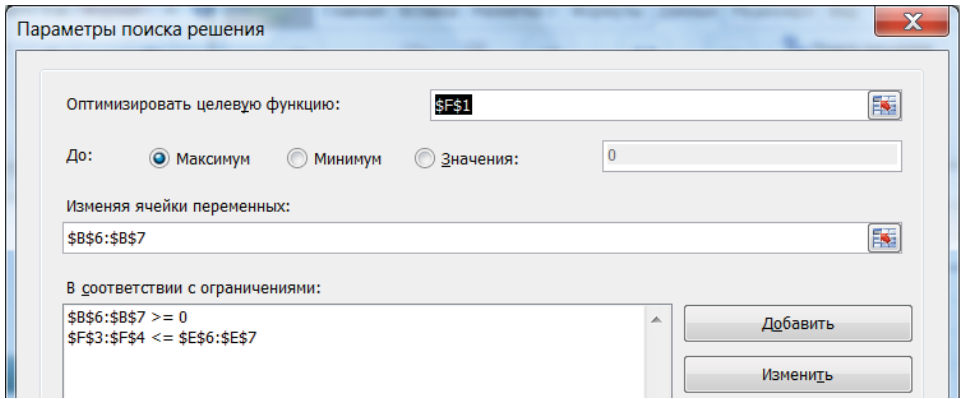

Рис. 2. Використання можливості пошуку рішення

Задавши всі первинні значення, можна використовувати можливість пошуку рішення. Для цього потрібно вибрати команду *Данные, Поиск решения* (рис. 2)*.*

Спочатку в цьому вікні встановлюється цільова комірка і вибирається, яке значення вона повинна приймати у відповідності з умовою задачі: максимальне, мінімальне чи рівне конкретному числу (в нашому випадку - максимальне). Потім вводяться найменування комірок, в яких знаходиться початкове значення змінних. Тоді з допомогою кнопки *Добавить* вводяться обмеження і умови оптимальності виконання.

Після того, як натиснути на кнопку *Выполнить*, буде згенероване додаткове діалогове вікно *Результаты поиска решения*, в якому можна зберегти знайдене значення, або відновити вихідні значення впливових комірок моделі, вибрати тип звіту, а також зберегти сценарії вирішення задачі, щоб використовувати його в подальшому з допомогою диспетчера сценаріїв Excel.

З отриманих результатів бачимо, що оптимальним буде виробництво 600 одиниць продукції 2-го виду і 100 одиниць продукції 1-го виду, при чому всі ресурси (часу і об'єму складу) будуть вичерпані. Виручка цеху при такому виробництві буде складати 800 грн.

Розглянемо розв'язання цієї ж задачі засобом складання її обчислювальної моделі в середовищі Mathcad. Документ Mathcad можна розглядати як набір деяких компонент, які в довільному порядку можуть бути розташовані на чистій сторінці. При цьому необхідно слідкувати за взаємним розміщенням компонент і по можливості не допускати їх накладання. Якщо активним є пункт *Region* меню *View,* то вихідний фон документу сірий, а кожна розміщена на ньому компонента відображається на білому полі. Всі основні команди для обробки матриці , які є необхідним елементом задачі лінійного програмування, доступні на панелі інструментів *Matrix.*

Для розв'язування задач лінійного програмування використовуються вбудовані засоби, а саме функції *Maximize* та *Minimize*, які дозволяють знаходити максимальне та мінімальне значення будь-яких функцій, зокрема лінійних, при умові, що обмеження задані булівськими функціями у блоці обчислення.

|   |                       | ORIGIN 1       |  |          |             |            |                  |                        |      |    |          |
|---|-----------------------|----------------|--|----------|-------------|------------|------------------|------------------------|------|----|----------|
| A |                       | $1\quad1$      |  | $\Delta$ | 1000<br>700 |            | $\boldsymbol{x}$ | $\circ$<br>$\mathbf 0$ | f(x) | 01 | 2)<br>CX |
|   | Given                 |                |  |          |             |            |                  |                        |      |    |          |
|   | $\boldsymbol{x}$      | $\overline{b}$ |  | $x = 0$  |             |            |                  |                        |      |    |          |
|   | $x$ Maximize $(f, x)$ |                |  |          | x           | 600<br>100 |                  |                        |      |    |          |

Рис. 3. Розв'язок задачі лінійного програмування в Mathcad

На рис. 3 представлено розв'язок задачі лінійного програмування.

Спочатку задаємо технологічну матрицю *А* і вектор-стовпець обмежень *b*. Тоді вводимо вктор *x* з нульовими початковими значеннями елементів, вектор цільової функції *с* і формулу для обчислення значень функції *f*. Після слова *Given* йде обчислювальний блок, в якому ми записуємо нерівності, що виражають необхідні обмеження і умову невід'ємності. Далі змінній *x* присвоюємо з допомогою функції *Maximize* максимальне значення цільової функції *f* (при цьому в дужках через кому вказуємо найменування функції і змінної). Тоді при виводі значення *x* на екрані з'явиться вектор-стовпець, який відповідає значенням планових показників при оптимальному плані випуску продукції.

Розв'язувати задачі лінійного програмування як школярам, так і студентам, на перших етапах вивчення необхідно вручну, використовуючи вивчені прийоми і методи. Проте, при подальшому викладенню матеріалу доречно познайомити їх і з програмними продуктами, які дозволяють знаходити розв'язки таких задач.

#### **Список використаних джерел:**

- 1. Вентцель Е. С. Исследование операций. Задачи, принципы, методология. М.: Дрофа, 2004.
- 2. Боровченкова М. С., Грод І.М. Методи вирішення задач лінійного програмування в прикладних пакетах. Матеріали VІ Міжнародної науково-практичної інтернетконференції «Сучасні інформаційні технології та інноваційні методики навчання: досвід, тенденції, перспективи». — Тернопіль, 12–13 листопада, 2020, с. 172-175.
- 3. Коробов П.Н. Математическое программирование и моделирование экономических процессов.- С.Т.Б. Издательство ДНК 2003р. -601с.
- 4. Мур Дж., Уэдерфорд Л.Р. и др. Экономическое моделирование в Microsoft Excel. М.: Издательский дом «Вильямс», 2004. – 1024 с.

# **РОЗВИТОК КРИТИЧНОГО МИСЛЕННЯ УЧНІВ ОСНОВНОЇ ШКОЛИ У ПРОЦЕСІ ВИВЧЕННЯ НАВЧАЛЬНОГО ПРЕДМЕТА «БІОЛОГІЯ» Жирська Галина Ярославівна**

кандидат педагогічних наук, доцент кафедри загальної біології та методики навчання природничих дисциплін, Тернопільський національний педагогічний університет імені

Володимира Гнатюка

zhyrska14@gmail.com

## **Романюк Діана Назаріївна**

студентка 3 курсу хіміко-біологічного факультету, Тернопільський національний педагогічний університет імені Володимира Гнатюка diana.romanyuk123@gmail.com

Останнім часом питання розвитку критичного мислення учнів набувають значної ваги в сучасному суспільстві. Це пояснюється багатьма причинами, але насамперед інформаційним тиском і численними спробами інформаційного маніпулювання свідомістю громадян. Розвиток критичного мислення найбільш актуальний в часи інтенсивних соціальних змін, коли неможливо діяти без ефективного пристосування до нових політичних, економічних та інших обставин, без ефективного знаходження відповідей на запитання, значну частину яких неможливо передбачити. Тому надзвичайно важливо, щоб люди ХХІ століття вміли мислити критично.

Критичне мислення – це «особливий вид розумової діяльності, що дозволяє людині винести раціональне судження щодо запропонованої їй точки зору або моделі поведінки» [4, c. 12]. Тому критичне мислення виступає фундаментом сучасної освітньої системи, що зумовлює необхідність оволодіння стратегіями і навичками критичного мислення випускниками закладів загальної середньої освіти. Адже школяр, який уміє критично мислити, володіє різноманітними способами інтерпретації й оцінювання навчальної інформації, здатен виділяти у ній протиріччя й типи наявних у ній структур, аргументувати свою точку зору,